## **Avere la Libreria dei contenuti in prova**

Quando installi [una versione di prova](https://www.ispring.it/ispring-suite/trial) dello strumento di authoring di iSpring Suite Max, ricevi anche una versione di prova della Libreria dei contenuti. Durante il periodo di prova puoi creare corsi e aggiungere modelli, personaggi, sfondi, oggetti e icone alle tue diapositive PowerPoint.

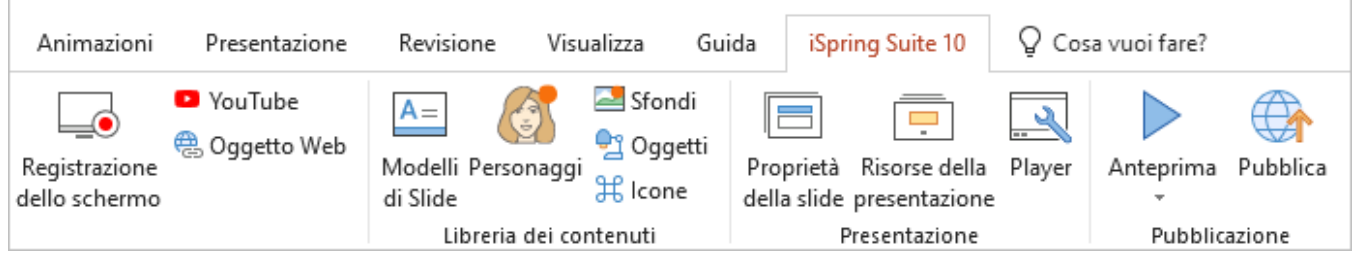

Nella versione base o di prova è disponibile solo un set gratuito di elementi di base della Libreria dei contenuti. Tutti gli elementi che saranno disponibili solo dopo [l'acquisto](https://docs.ispring.eu/display/ISMIT/Acquistare+la+Libreria+dei+contenuti) sono etichettati con un'icona a forma di lucchetto.

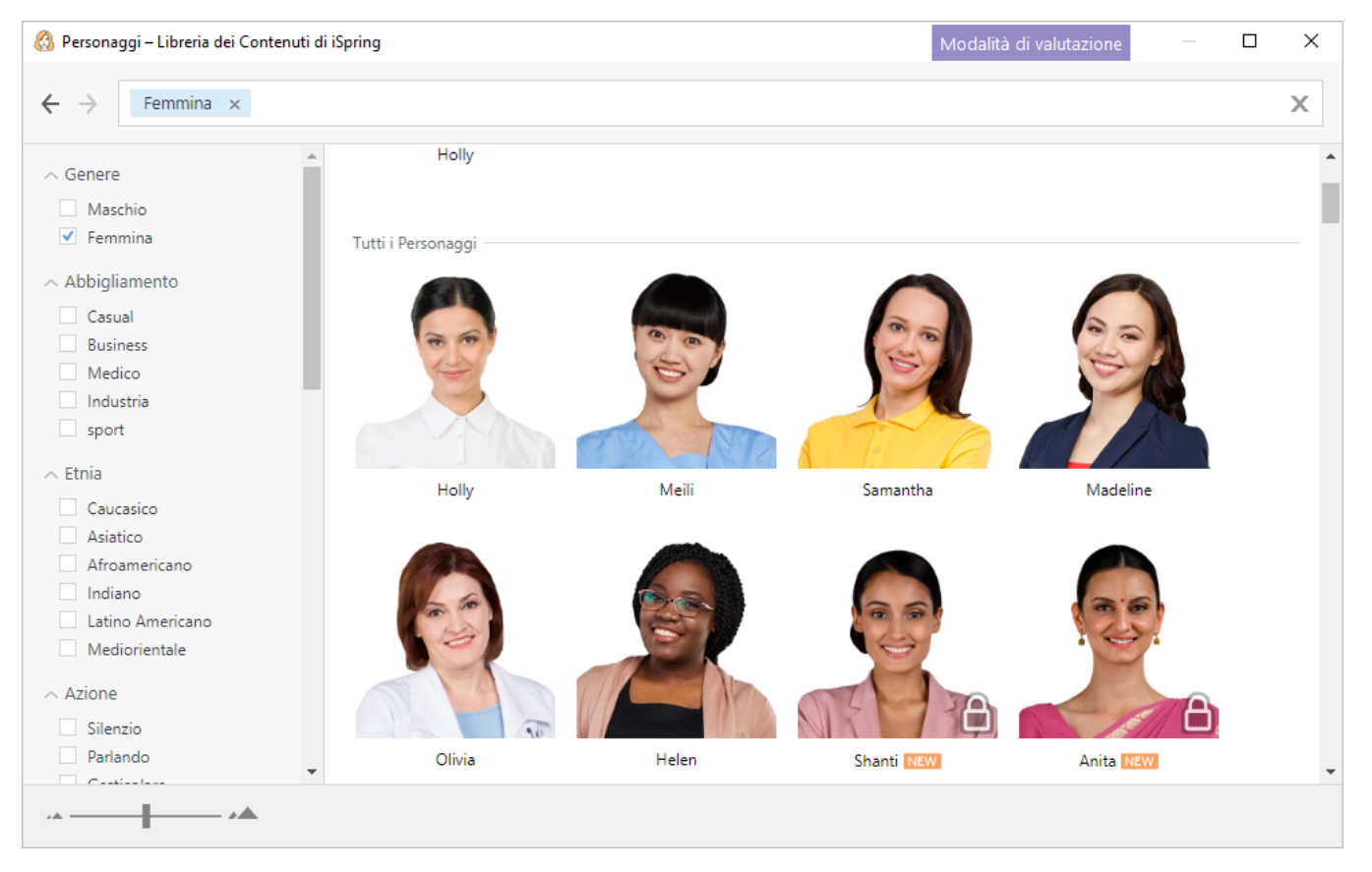